## SAP ABAP table FAA\_S\_MDO\_VALUES {Asset Master Data Value Fields}

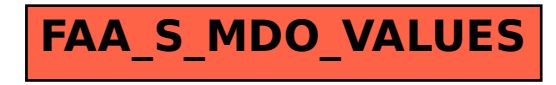